## **Order Statuses**

Order Status indicates where the order is all along the path to completion. When you search orders in the store section the default in the search criteria will always be orders with a "Completed" order status from the past two days.

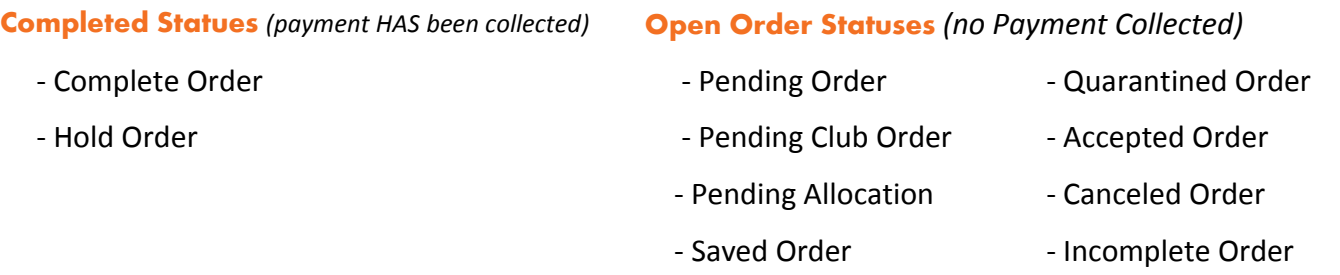

**NOTE:** *All of the statuses will be options in the drop-down menu. There may be times where certain statuses will not pertain to your software.*

## **Order Status Definitions**

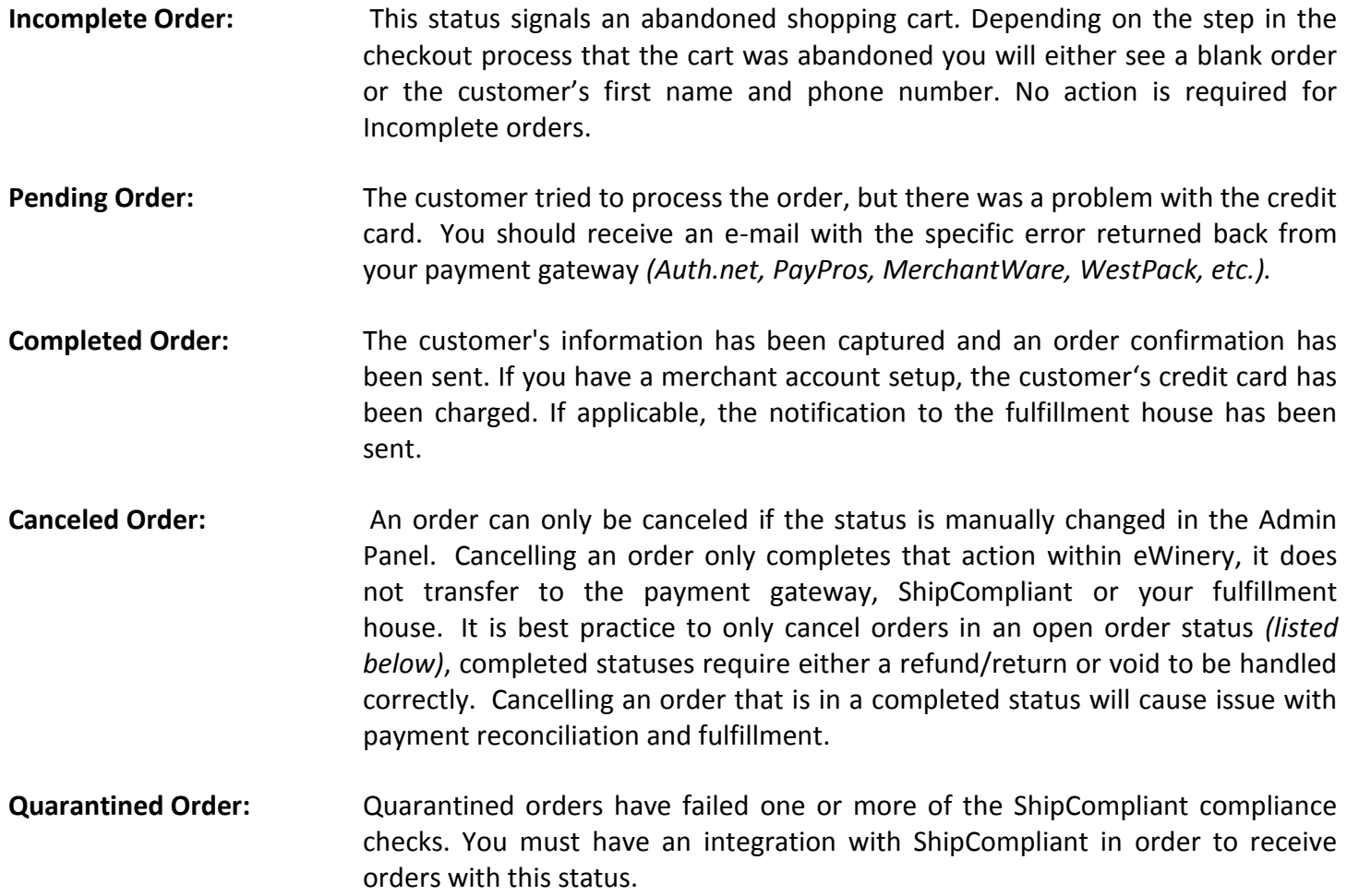

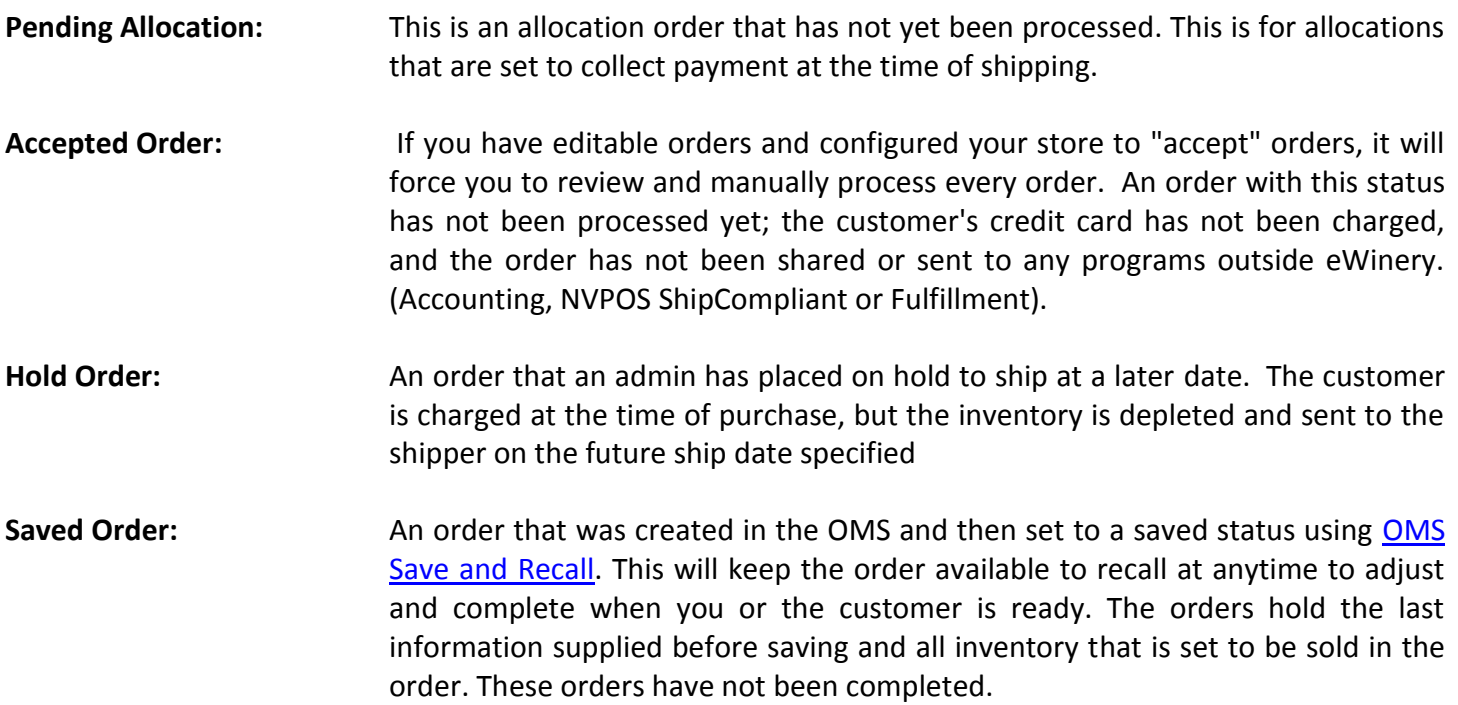